## Sheet1

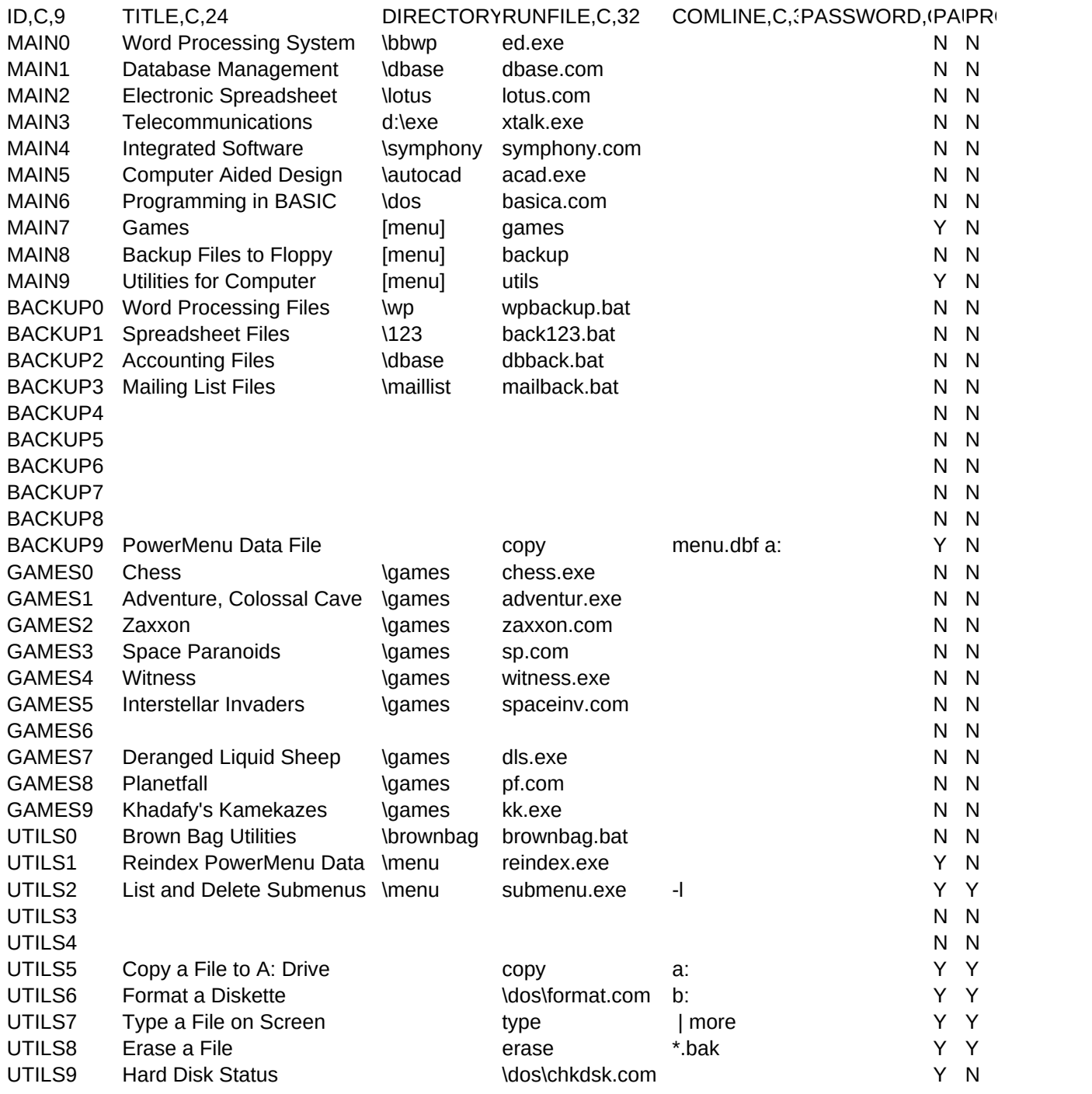

Sheet1

 $OMPT, C, 1$